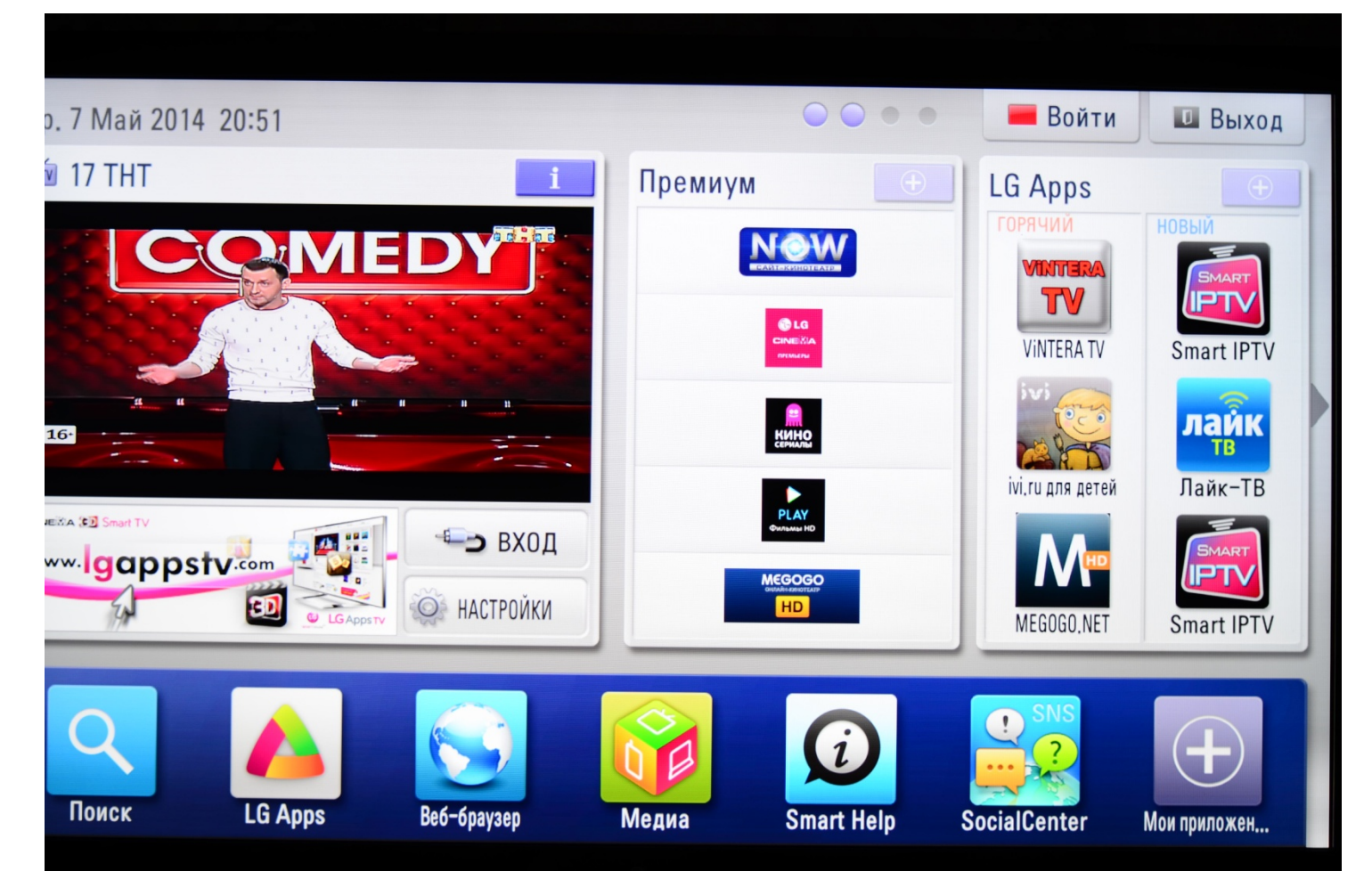

## Нажимаем «Настройки»

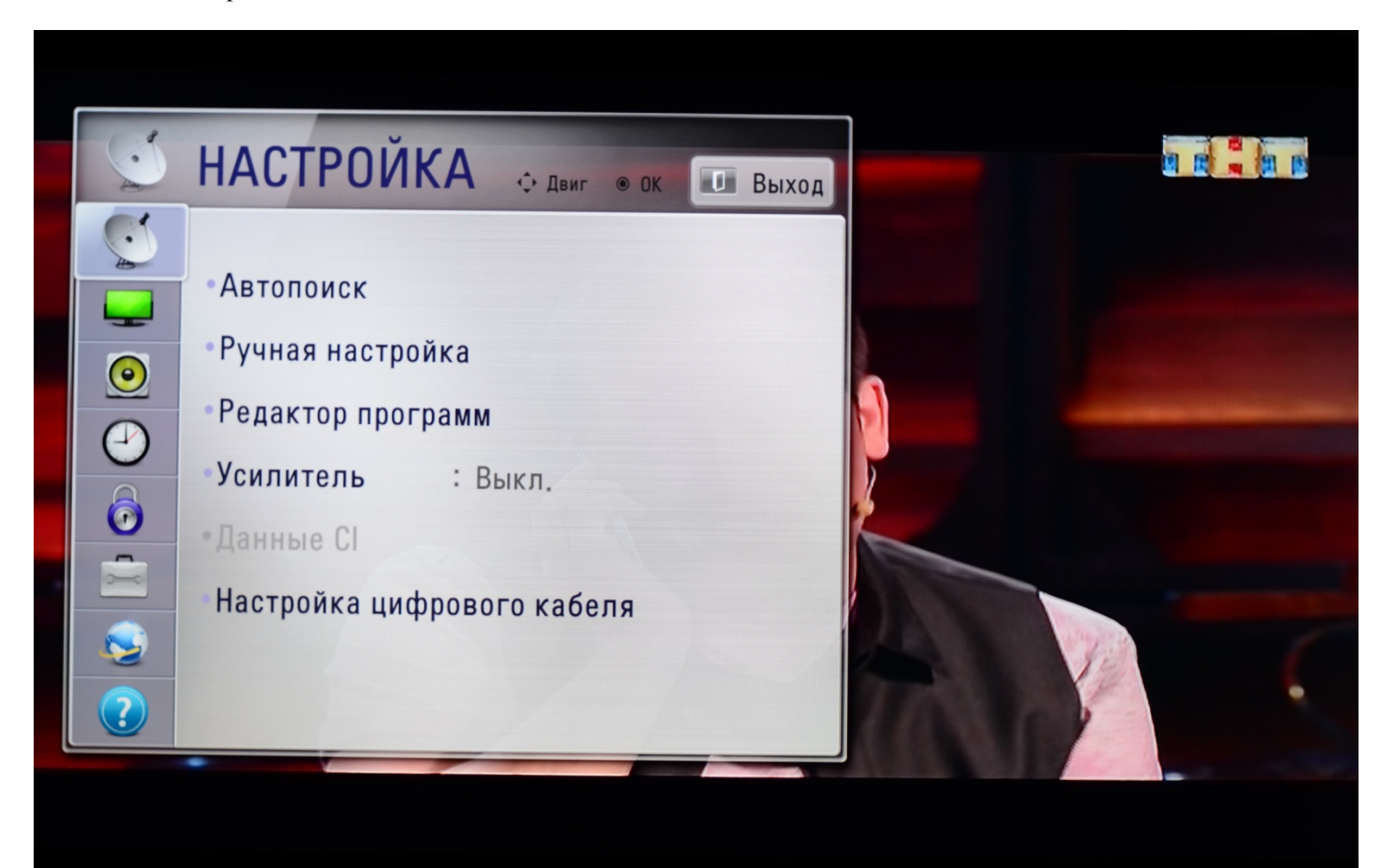

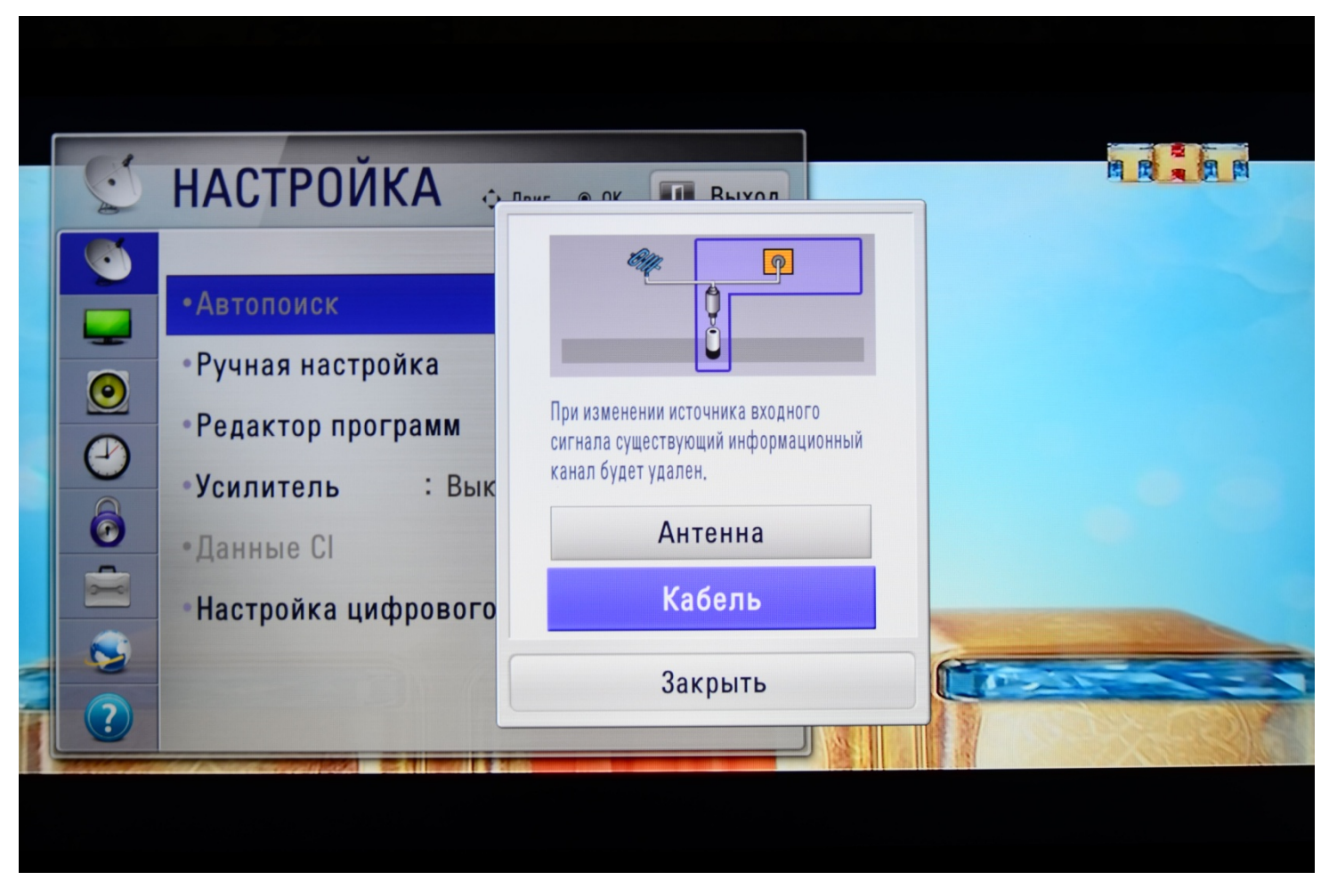

Выбираем источник сигнала «Кабель»

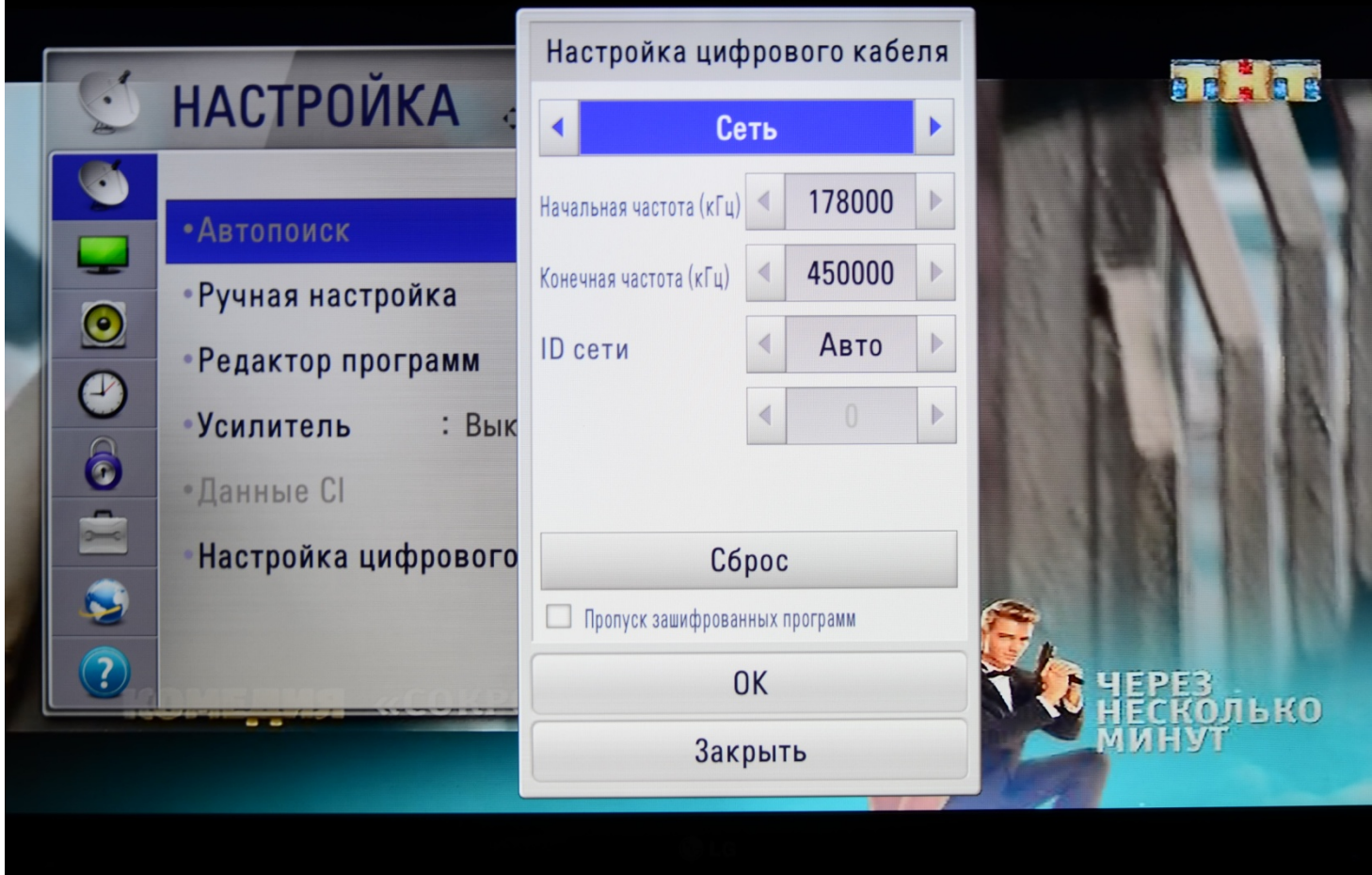

В следующим окне выставляем параметры как показано выше и нажимаем «ОК»

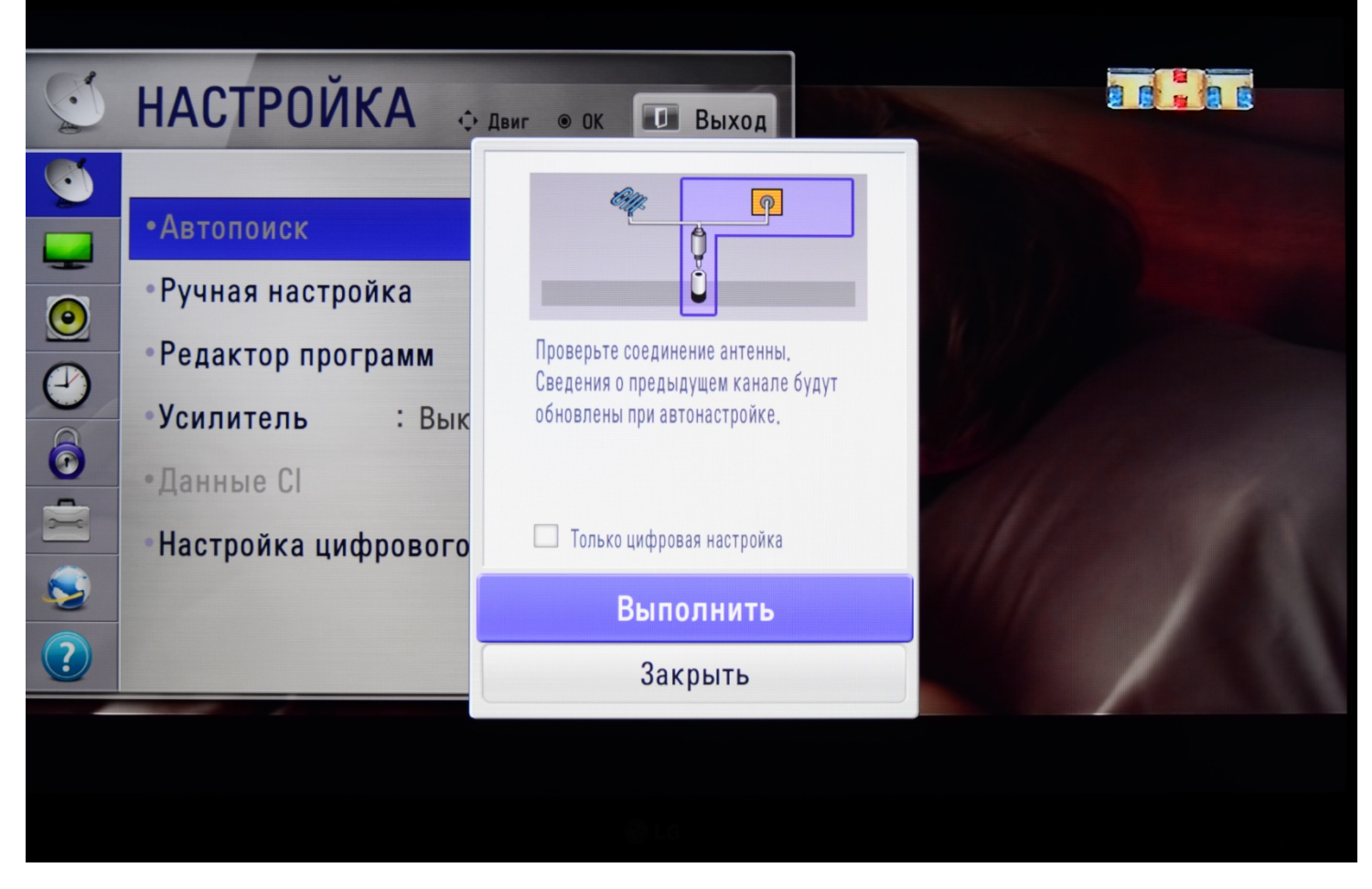

## Далее нажимаем «Выплнить»

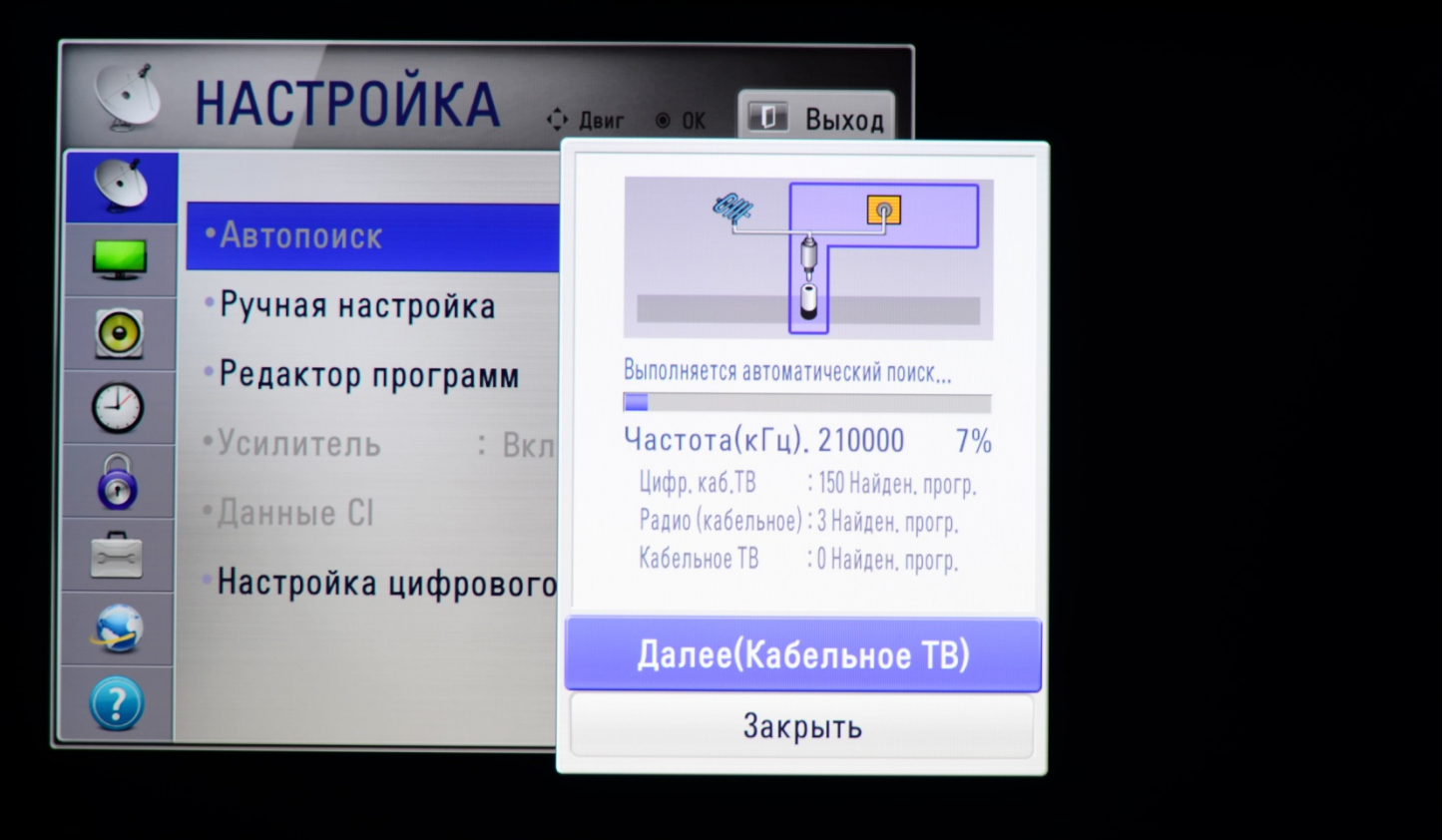

После того как настройка завершится (выполнено 100%) нажимаем «Закрыть», затем кнопку «Exit» на пульте управления до исчезновения всех окон.

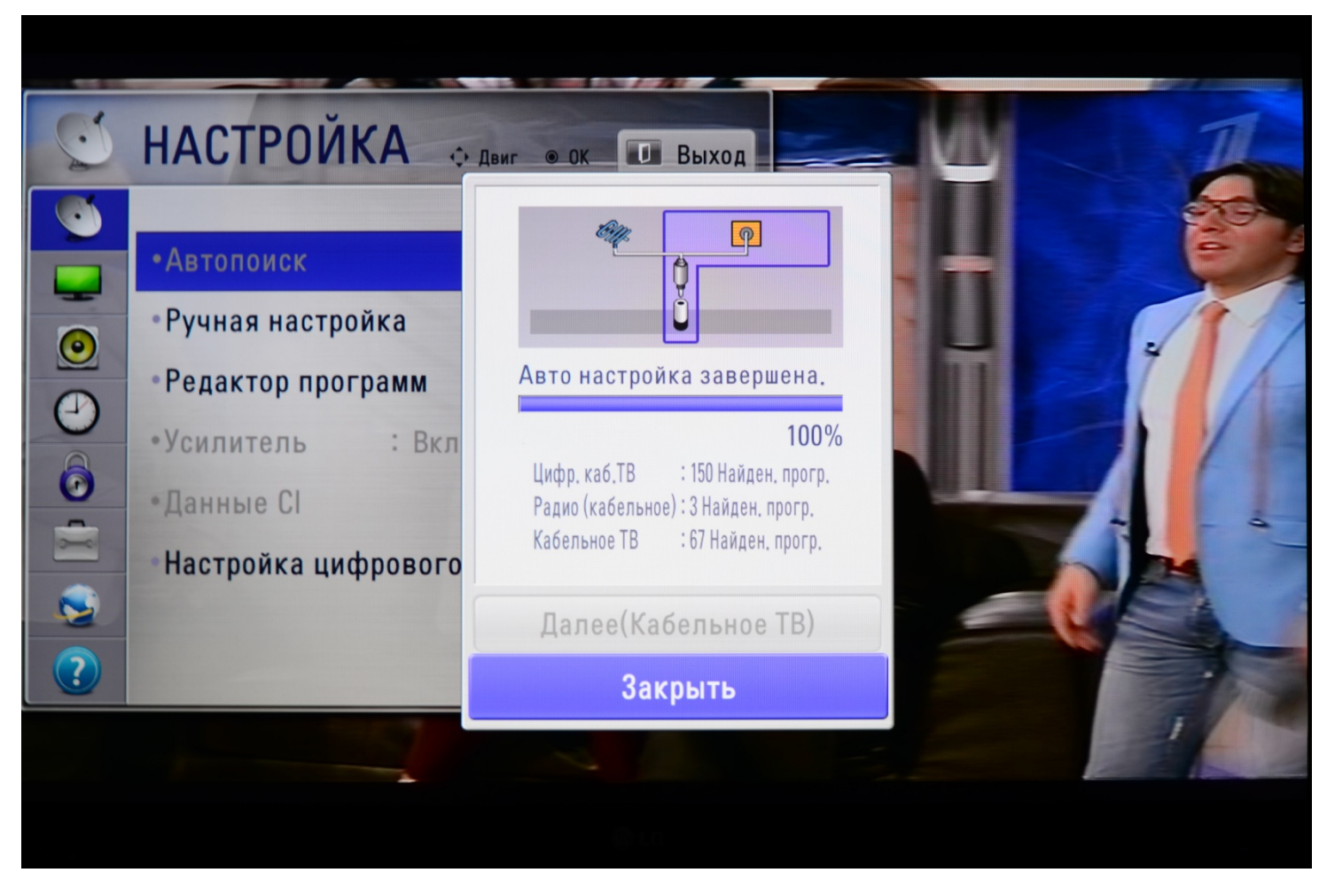

Настройка завершена.